# **Vektorregning i 3D**

Formålet er at skabe overblik over emnet. Bogen Mat3A af Jens Carstensen, kapitel 3 og 4, side 83-150.

*Definitioner, formler, sætninger og ideen i beviserne* – så det er muligt at huske beviserne.

## *Oversigt side 110-111*

- **EXECUTE:** Stedvektor
- Vektors koordinater
- ! Midtpunkt af linjestykke
- ! Skalarprodukt (prikprodukt)
- Længde af vektor
- ! Afstanden mellem 2 punkter
- ! Projektion af vektor på vektor
- ! Vinkel mellem vektorer (med skalarprodukt) *cosinus*
- Linjes parameterfremstilling
- Plans ligning
- Plans parameterfremstilling

#### *Oversigt side 149-150*

- ! Krydsprodukt (vektorprodukt) *TI-89: CrossP({ , , },{ , , })*
- ! Vinkel mellem vektorer (med krydsprodukt) *sinus*
- ! Areal af parallelogram og af trekant
- **E** Afstand
	- o Punkt  $\leftarrow \rightarrow$  plan
	- o Punkt  $\leftarrow \rightarrow$  linje
	- o Linje  $\leftrightarrow$  linje
	- o Mellem 2 parallelle planer
- ! Vinkel mellem 2 planer
- ! Vinkel mellem linje og plan
- **Projektion** 
	- o Punkt på plan
	- o Punkt på linje
	- o Linje på plan
- ! Kuglen
	- o Ligning
	- o Tangentplan

### *Anvendelse af skalarproduktet (prikproduktet)*

Ortogonale vektorer:  $\vec{a} \perp \vec{b} \Leftrightarrow \vec{a} \cdot \vec{b} = 0$  *hvis vektorerne ikke er nulvektoren.* 

## *Anvendelse af krydsproduktet (vektorproduktet)*

Parallelle vektorer:  $\vec{a} \parallel \vec{b} \Leftrightarrow \vec{a} \times \vec{b} = \vec{0}$ " *hvis vektorerne ikke er nulvektoren.* 

### *Ideen i beviser for sætninger/ metoder*

s. 107 Ændring fra en parameterfremstilling til en ligning for et plan *P0 kendes.* 

*Normalvektor for planen findes som krydsprodukt af de 2 givne retningsvektorer:*  $\overline{n} = \overline{r_1} \times \overline{r_2}$ *Så kan ligningen opskrives.* 

s. 121-123 Skæring mellem planer

*Skæringen er en linje. Hvis begge planer er givet ved ligninger, så sæt én af variablene lig med t. Derefter løse de 2 ligninger mht. de 2 øvrige variable. Her kan TI-89 anvendes solve(ligning1 and ligning2, {2 variable}).* 

*Hvis et plan er givet ved en ligning, og det andet ved en parameterfremstilling, så indsæt parameterfremstillingen i ligningen, og find t som funktion af s. Sammenhængen indsættes i parameterfremstillingen, som hermed kun har én variabel. Dette er så parameterfremstillingen for skæringslinjen.* 

s. 123-127 Skæring mellem linje og plan

*Skæringen er normalt et punkt. Antag at planen er givet ved en ligning. Linjens parameterfremstilling indsættes i planen ligning. Den fundne værdi af t indsættes i linjens parameterfremstilling.* 

s. 127-128 Projektion af punkt på plan

*NB: Man går vinkelret fra punktet på planen.* 

*Bestemmer en parameterfremstilling for normalen (linje vinkelret på) til planen gennem punktet P0: Punktet P0 er kendt* 

*Linjens retningsvektor = planens normalvektor* 

*Denne parameterfremstilling indsættes i planens ligning. Parameter t findes, og indsættes i normalens parameterfremstilling.* 

s. 128-132 Afstand mellem punkt  $P_1$  og plan

$$
\frac{|ax_1+by_1+cz_1+d|}{\sqrt{a^2+b^2+c^2}}
$$

*Bevis 1:* 

*Find et punkt P0 planen:* 

*planens ligning: indsæt værdier for x og y, løs så for z.* 

 $P_0 P_1$  *projiceres på planens normalvektor.* 

*Afstanden er så lig med projektionsvektorens længde.* 

*Bevis 2: Gør som i "projektion af punkt på plan". Projektionspunktet kaldes Q. Afstanden* =  $|QP_1|$ 

s. 132-133 Afstand fra punkt til linje *r*  $\bigg| \vec{r} \times \vec{P_0 P}$ 

*n*<br>*P*<sub>0</sub>P vektoren og <sup>†</sup> vektoren udspænder en trekant. *Arealet opskrives op 2 forskellige måder: ½ delen af krydsproduktet af de 2 vektorer ½ højde (d) gange grundlinje Løs ligningen mht. højden d.* 

s. 134 Projektion af punkt på linje *P0 kendes.*   $\overline{P_{0}P}$  projiceres på linjens retningsvektor. Q er projektionspunktet.  $\overrightarrow{OQ} = \overrightarrow{OP_0} + \overrightarrow{P_0Q}$ 

s. 135-136 Afstand mellem linjer *n*  $\overrightarrow{n}$  •  $\overrightarrow{P_1P_2}$ 

*Normalvektor findes som krydsprodukt af de 2 givne retningsvektorer:*  $\vec{n} = \vec{r_1} \times \vec{r_2}$ *Vælg et punkt P1 hhv. P2 på hver af de to linjer.*   $\overrightarrow{P_1P_2}$  projiceres på *n*. *Afstand = længden af projektionen.* 

#### s. 137-139 Projektion af linje på plan

*Retningsvektoren for linjen projiceres på planens normalvektor. Projektionsvektoren trækkes fra den givne linjes retningsvektor, og facit bliver en retningsvektor for den projicerede linje. P0 findes som skæringen mellem den givne linje og planen.* 

s. 139-140 Vinkel mellem planer

*Antag, at planerne er givet ved ligninger. Vinklen mellem planerne = vinklen mellem de 2 planers normalvektorer. NB: Der er 2 forskellige vinkler mellem planerne. Vinkelsummen er 180<sup>°</sup>.*  s. 140-142 Vinkel mellem linje og plan *Bestem først vinklen w mellem linjens retningsvektor og planens normalvektor. Den korrekte vinkel v er så:*  $v = |90^\circ - w|$ 

Vinkel mellem sider i et polyeder, bygning, telt mm.: *Vinklen mellem 2 flader, som støder sammen, findes ved at den ene flades normalvektor går ind i bygningen, den anden ud af bygningen. Vinklen mellem fladerne = vinklen mellem de 2 normalvektorer!* 

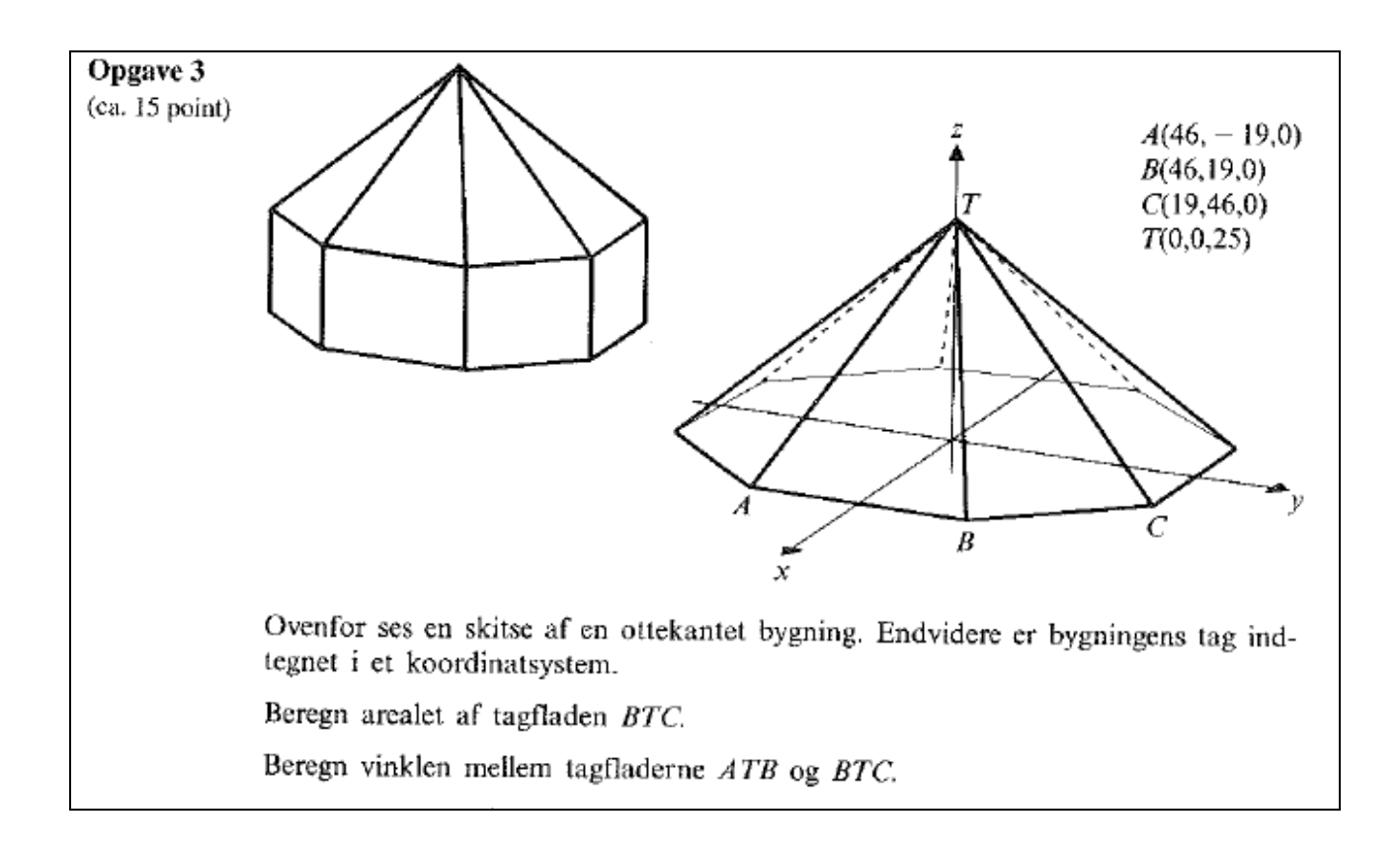

a) 
$$
\overrightarrow{BC} = \begin{pmatrix} 19-46 \\ 46-19 \\ 0-0 \end{pmatrix} = \begin{pmatrix} -27 \\ 27 \\ 0 \end{pmatrix}
$$
  
\n $\overrightarrow{BT} = \begin{pmatrix} 0-46 \\ 0-19 \\ 25-0 \end{pmatrix} = \begin{pmatrix} -46 \\ -19 \\ 25 \end{pmatrix}$   
\nArea1 af trekant  $BTC = \frac{1}{2} \cdot |\overrightarrow{BC} \times \overrightarrow{BT}| = \frac{1}{2} \cdot \begin{pmatrix} 675 \\ 675 \\ 1755 \end{pmatrix} = \frac{1}{2} \cdot \sqrt{675^2 + 675^2 + 1755^2} = \frac{998.9}{2}$ 

b) Udadgående normalvektor for trekanten BTC =  $\vec{n_1} = \vec{BC} \times \vec{BT}$  (jf. højrehåndsreglen). Indadgående normalvektor for trekanten ATB =  $\overrightarrow{n_2} = \overrightarrow{BA} \times \overrightarrow{BT}$  (jf. højrehåndsreglen).

$$
\vec{n}_1 = \begin{pmatrix} 675 \\ 675 \\ 1755 \end{pmatrix} \text{utregnet i (a)}.
$$
  
\n
$$
\overrightarrow{BA} = \begin{pmatrix} 46 - 46 \\ -19 - 19 \\ 0 - 0 \end{pmatrix} = \begin{pmatrix} 0 \\ -38 \\ 0 \end{pmatrix}
$$
  
\n
$$
\vec{n}_2 = \overrightarrow{BA} \times \overrightarrow{BT} = \begin{pmatrix} 0 \\ -38 \\ 0 \end{pmatrix} \times \begin{pmatrix} -46 \\ -19 \\ 25 \end{pmatrix} = \begin{pmatrix} -950 \\ 0 \\ -1748 \end{pmatrix}
$$
  
\nVinkel: 
$$
\cos(v) = \frac{\begin{pmatrix} 675 \\ 675 \\ 1755 \end{pmatrix} \cdot \begin{pmatrix} -950 \\ 0 \\ -1748 \end{pmatrix}}{\sqrt{675^2 + 675^2 + 1755^2} \cdot \sqrt{950^2 + 0^2 + 1748^2}} \Rightarrow \frac{v = 158.99}{v} = \frac{158.99}{v}
$$